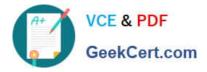

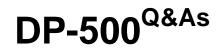

Designing and Implementing Enterprise-Scale Analytics Solutions Using Microsoft Azure and Microsoft Power BI

# Pass Microsoft DP-500 Exam with 100% Guarantee

Free Download Real Questions & Answers **PDF** and **VCE** file from:

https://www.geekcert.com/dp-500.html

# 100% Passing Guarantee 100% Money Back Assurance

Following Questions and Answers are all new published by Microsoft Official Exam Center

Instant Download After Purchase

- 100% Money Back Guarantee
- 😳 365 Days Free Update
- 800,000+ Satisfied Customers

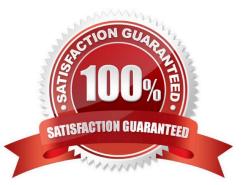

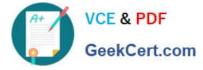

### **QUESTION 1**

You have an Azure Synapse Analytics dataset that contains data about jet engine performance. You need to score the dataset to identify the likelihood of an engine failure. Which function should you use in the query?

A. PIVOT

**B. GROUPING** 

C. PREDICT

D. CAST

Correct Answer: C

#### **QUESTION 2**

You have a file named File1.txt that has the following characteristics: A header row Tab delimited values UNIX-style line endings

You need to read File1.txt by using an Azure Synapse Analytics serverless SQL pool.

Which query should you execute?

# VCE & PDF GeekCert.com

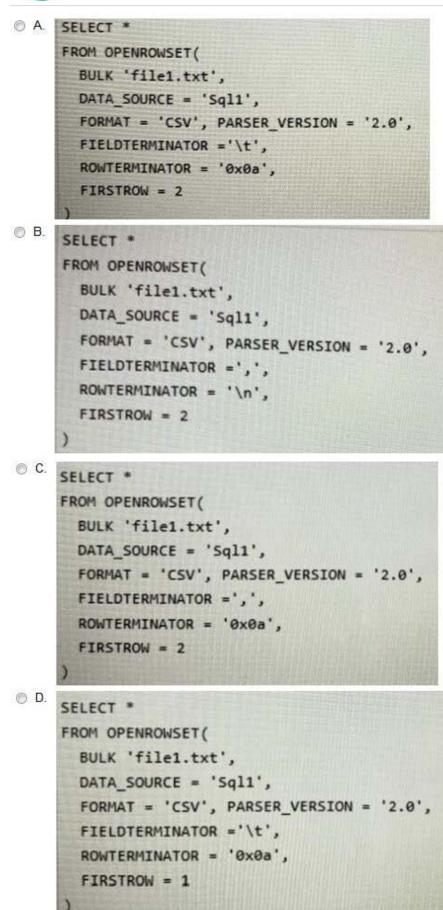

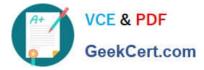

- A. Option A
- B. Option B
- C. Option C
- D. Option D
- Correct Answer: A

#### **QUESTION 3**

#### DRAG DROP

You have an Azure Synapse Analytics serverless SQL pool.

You need to return a list of files and the number of rows in each file.

How should you complete the Transact-SQL statement? To answer, drag the appropriate values to the targets. Each value may be used once, more than once, or not at all. You may need to drag the split bar between panes or scroll to view

content.

NOTE: Each correct selection is worth one point.

Select and Place:

Values

## Answer Area

| APPROX_COUNT_DISTINCT | SELECT<br>asa.filename() AS [filename]                 |
|-----------------------|--------------------------------------------------------|
| COUNT_BIG             | (*) AS [rows]                                          |
| OPENDATASOURCE        | FROM                                                   |
| OPENJSON              | BULK 'parguet/production/year=2017/month=9/*.parguet', |
| OPENQUERY             | DATA_SOURCE = 'DataLake1',<br>FORMAT= 'PARQUET'        |
| OPENROWSET            | ) asa                                                  |
|                       | GROUP BY [filename]                                    |

#### Correct Answer:

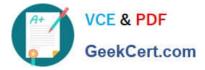

# Values

# Answer Area

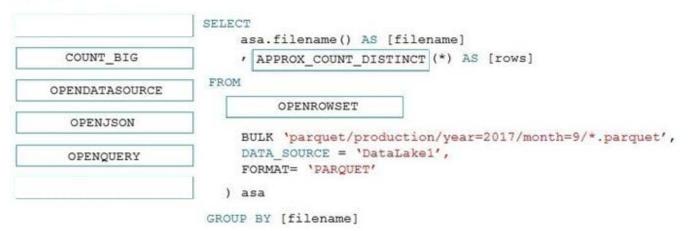

# Box 1: APPROX\_COUNT\_DISTINCT

The APPROX\_COUNT\_DISTINCT function returns the approximate number of unique non- null values in a group.

Box 2: OPENROWSET

OPENROWSET function in Synapse SQL reads the content of the file(s) from a data source. The data source is an Azure storage account and it can be explicitly referenced in the OPENROWSET function or can be dynamically inferred from

URL of the files that you want to read. The OPENROWSET function can optionally contain a DATA\_SOURCE parameter to specify the data source that contains files.

The OPENROWSET function can be referenced in the FROM clause of a query as if it were a table name OPENROWSET. It supports bulk operations through a built-in BULK provider that enables data from a file to be read and returned as a

rowset.

### **QUESTION 4**

You are running a diagnostic against a query as shown in the following exhibit.

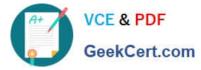

| III = 2.2 bbd_DP500_RH_MC1 - Power C<br>Par Home Transform Add Colum |            | View Tools Help                                                               |                          |                                                                                                    |                                                                                                    |                          | - 0            |
|----------------------------------------------------------------------|------------|-------------------------------------------------------------------------------|--------------------------|----------------------------------------------------------------------------------------------------|----------------------------------------------------------------------------------------------------|--------------------------|----------------|
| Suided Documentation Training Support About Video                    |            | Reg Community Power & For<br>Bog Community Power & For<br>developers<br>Commu | Galleries an Idea        |                                                                                                    |                                                                                                    |                          |                |
| Queries [4] K                                                        | X          | √ fi = Table.Tr                                                               | insformColumTypes(Source | e,({"Id", type number}, {"Query                                                                                                    | ", type text), ("Step", type text), ("Category", ~                                                                                                    | Query Settings           |                |
| Diagnostics_Counters_2022-01-31_12:58                                | <b>m</b> - | % Exclusive Duration (Ni)                                                     | 🔿 Exclusive Duration 🔹   | A <sup>8</sup> c Resource •                                                                                                    | A <sup>0</sup> C Data Source Overy                                                                                                    | · PROPERTIES             |                |
| Diagnostics Detailed 2022-01-31, 12:58                               |            | 1                                                                             | 1                        | li .                                                                                                    |                                                                                                    | Name                     |                |
| Disprestics, Apprepated, 2022-01-31_12:58                            |            |                                                                               | hum                      |                                                                                                    |                                                                                                    | Orignatics, Detailed, 20 | 22-01-31,12:58 |
| Disgnostics, Partitions, 2022-01-31, 12-58                           |            | 24 distinct, 19 wrigae                                                        | 59 distinct 30 unique    | 2 datect. 8 unique                                                                                                    | Fdatindt & unique                                                                                                    | All Properties           |                |
|                                                                      | 8          | 6.97%                                                                         | 0.00-00-00.0953651       | IOnont50/5u database windows.net.Co                                                                                                    | select D'Oversion + 'EngineEditur.' + cast/SERVERPROPERTY/Engine.                                                                                                    |                          |                |
|                                                                      | 9          | 0.28%                                                                         | 0.00.00.00.0038790       | IOnom50/5u database windows.net,Co                                                                                                    | nul                                                                                                    | Scurce<br>X.Changed Type |                |
|                                                                      | 10         | 0.08%                                                                         | 0.00:00:00 0020975       | Knom50/5u database windows net,Co                                                                                                    | ndi I                                                                                                    | in course iter           |                |
|                                                                      | 11         | 5.445                                                                         | 0.00:00:00.0743661       | Dhom505u database windows net.Co.                                                                                                    | select (TABLE_CATALOG), L[TABLE_SCHEMA], L[TABLE_NAME], L[TA<br>from [IM/ORAATION_SOHEMA], TABLES) t<br>jon typ Johanna Lon S name - E[TABLE_NOHMA]<br>jon typ Johanna to na same - L[TABLE_NOHMA]<br>jon typ Johanna to na to rame - L[TABLE_NAME] and to schema_till visue<br>left outer join (select null major_jit, null minur_it), null claus, null name, it |                          |                |
|                                                                      | 12         | 1.05%                                                                         | 0.00:00:00 0143159       | sOnom5015u database windows net Co                                                                                                    | nut                                                                                                    |                          |                |
|                                                                      | 13         | 0.00%                                                                         | 0.00-00-00 0000225       | IQnom50lSu.database.windows.net.Co.                                                                                                    | 746                                                                                                    |                          |                |
|                                                                      |            | (                                                                             |                          | CONTRACTOR OF THE OWNER OF THE OWNER OWNER OWNER OWNER OWNER OWNER |                                                                                                    | PROVEN DOWN              |                |

What can you identify from the diagnostics query?

- A. All the query steps are folding.
- B. Elevated permissions are being used to query records.
- C. The query is timing out.
- D. Some query steps are folding.

Correct Answer: A

# **QUESTION 5**

You plan to modify a Power BI dataset.

You open the Impact analysis panel for the dataset and select Notify contacts.

Which contacts will be notified when you use the Notify contacts feature?

- A. any users that accessed a report that uses the dataset within the last 30 days
- B. the workspace admins of any workspace that uses the dataset
- C. the Power BI admins
- D. all the workspace members of any workspace that uses the dataset

Correct Answer: B

DP-500 VCE Dumps

# DP-500 Exam Questions

# **DP-500 Braindumps**